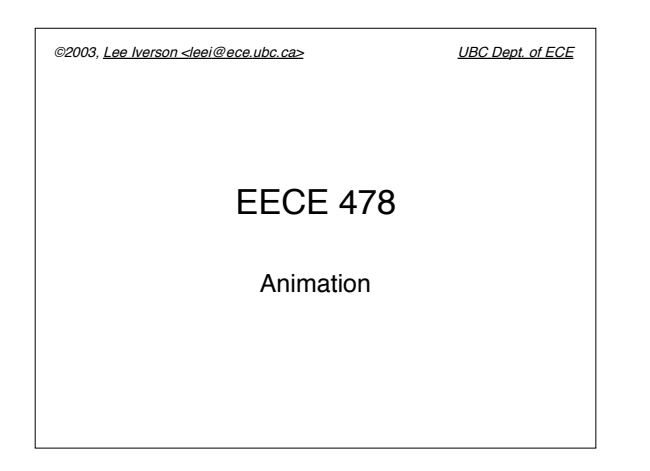

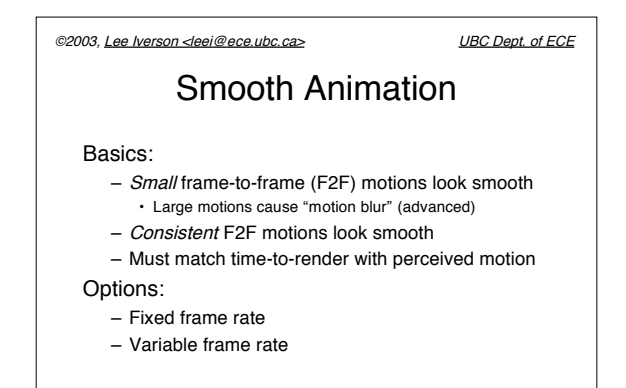

©2003, Lee Iverson <leei@ece.ubc.ca> UBC Dept. of ECE

## Fixed Frame Rate

- Screen refresh controlled by timer
- Objects move similar amount in each frame
	- (dx,dy)/dt nearly constant
- Hint: Use glutTimer() or equiv.

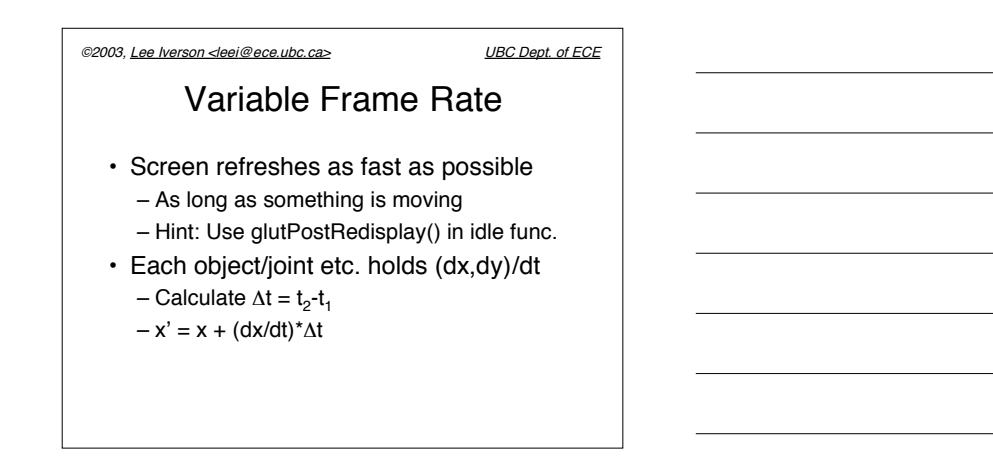

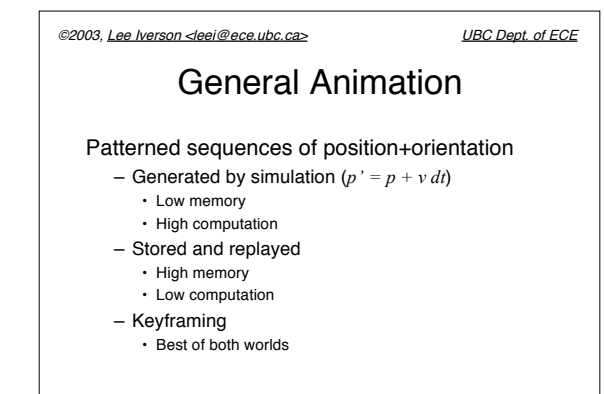

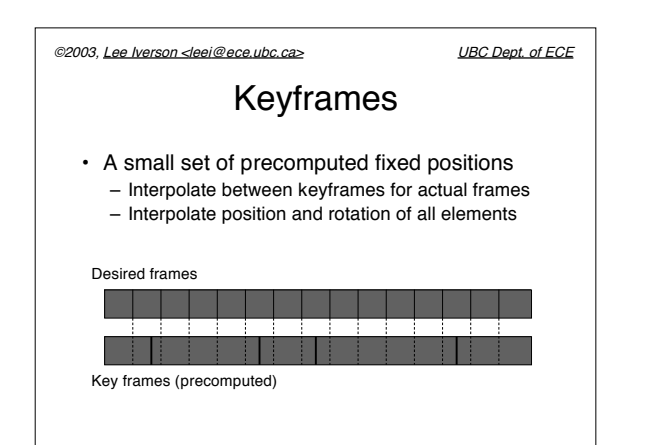

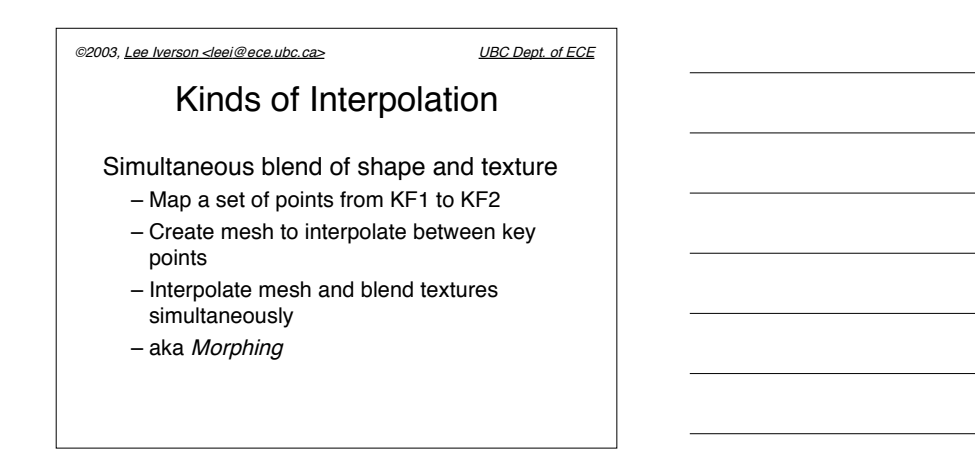

©2003, Lee Iverson <leei@ece.ubc.ca> UBC Dept. of ECE Kinds of Interpolation

Linear interpolation (LERP)

 $P(t_0) = p_0$  $P(t_1) = p_1$  $\alpha(t) = (t-t_0)/(t_1-t_0)$  $P(t) = (1-\alpha(t)) p_0 + \alpha(t) p_1$ 

©2003, Lee Iverson <leei@ece.ubc.ca> UBC Dept. of ECE

## Kinds of Interpolation

- Simulating acceleration
	- $-$  Use 1- $cos(kt)$  curve to simulate acceleration from standing start
	- Or sin(*kt*) for deceleration to stop
- Smooth interpolation
	- Linear interpolation of rotations (quaternions!)
	- Or, use splines with keyframes as control
	- points (smooths acceleration)

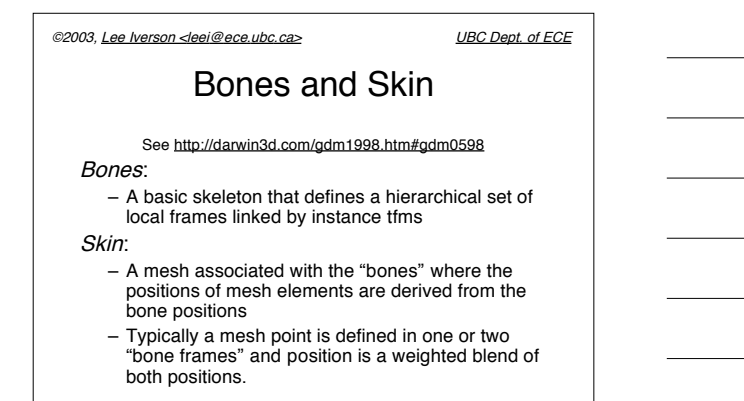

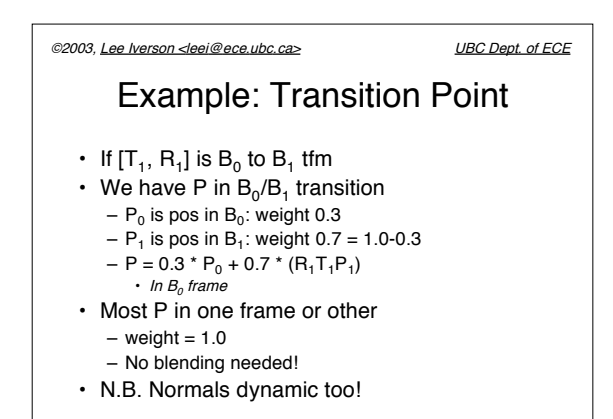

©2003, Lee Iverson <leei@ece.ubc.ca> UBC Dept. of ECE

**Quaternions** 

• Necessary to interpolate rotations